## Fichier:Stylo connecté Etape1 Ph3.PNG

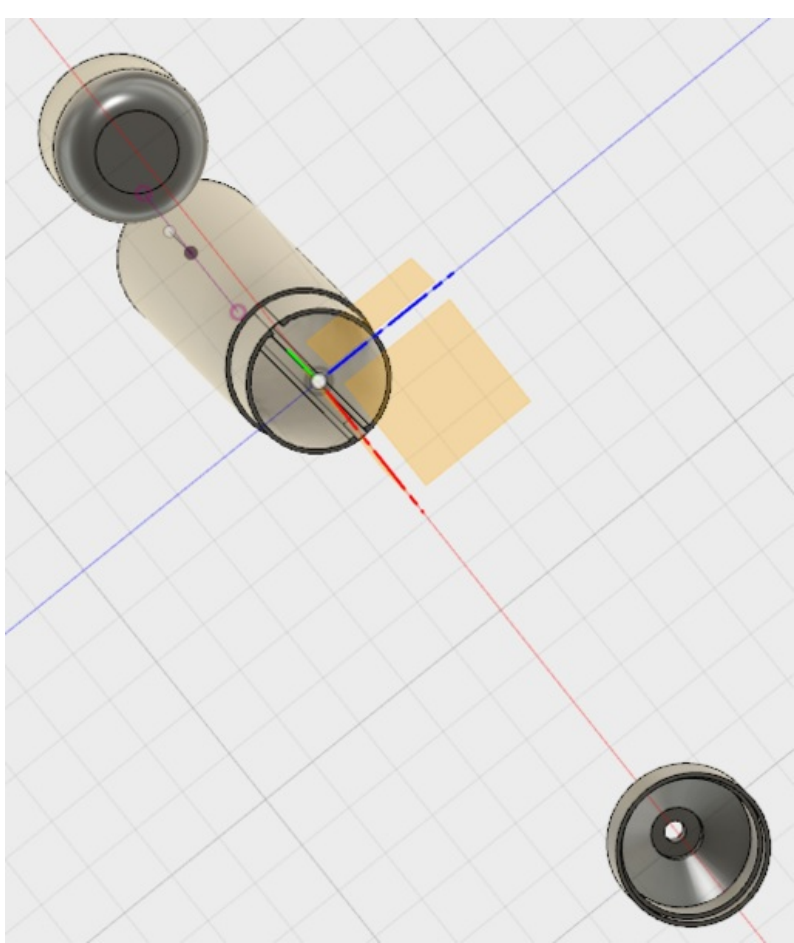

Taille de cet aperçu :511 × 599 [pixels](https://wikifab.org/images/thumb/c/c6/Stylo_connect%25C3%25A9_Etape1_Ph3.PNG/511px-Stylo_connect%25C3%25A9_Etape1_Ph3.PNG). Fichier [d'origine](https://wikifab.org/images/c/c6/Stylo_connect%25C3%25A9_Etape1_Ph3.PNG) (515 × 604 pixels, taille du fichier : 106 Kio, type MIME : image/png) Fichier téléversé avec MsUpload on [Spécial:AjouterDonnées/Tutorial/Stylo\\_connecté](https://wikifab.org/wiki/Sp%25C3%25A9cial:AjouterDonn%25C3%25A9es/Tutorial/Stylo_connect%25C3%25A9)

## Historique du fichier

Cliquer sur une date et heure pour voir le fichier tel qu'il était à ce moment-là.

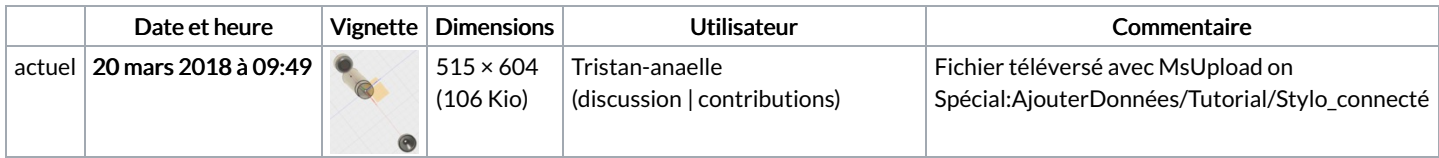

Vous ne pouvez pas remplacer ce fichier.

## Utilisation du fichier

Les 2 pages suivantes utilisent ce fichier :

Stylo [connecté](https://wikifab.org/wiki/Stylo_connect%25C3%25A9) Stylo [connecté/fr](https://wikifab.org/wiki/Stylo_connect%25C3%25A9/fr)

## Métadonnées

Ce fichier contient des informations supplémentaires, probablement ajoutées par l'appareil photo numérique ou le numériseur utilisé pour le créer. Si le fichier a été modifié depuis son état original, certains détails peuvent ne pas refléter entièrement l'image modifiée.

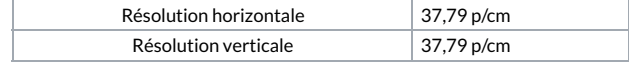